**ARTÍCULO ORIGINAL**

# **Experiencia en el despliegue del piloto de galen clínicas en los laboratorios del instituto de hematología e inmunología**

## **Experience in deploying of pilot galen clínicas laboratories in the institute of hematology and immunology**

**Msc. Ing. Marta Rosa Abreu Bosch,<sup>I</sup> Lic. Virginia Barrera,II Lic. Idalmis Ordoñez Morález,III Msc. Ing. Mirna Cabrera Hernández,IV Msc. Lic. Rosalía Lucía Cue Delgado,<sup>V</sup> Ing. Lizet Cabrera Montoya,VI Ing. Nelson J. Suárez FabreVII**

I SOFTEL, La Habana, Cuba. E-mail: [martana@SOFTEL.cu](mailto:martana@SOFTEL.cu) II Instituto de Hematología e inmunología, La Habana, Cuba. E-mail: [vbarrero@infomed.sld.cu](mailto:vbarrero@infomed.sld.cu) III SOFTEL, La Habana, Cuba. E-mail: [idalmis@SOFTEL.cu](mailto:idalmis@SOFTEL.cu) IV SOFTEL, La Habana, Cuba. E-mail: [mirna@SOFTEL.cu](mailto:mirna@SOFTEL.cu) V SOFTEL, La Habana, Cuba. E-mail: [rosalia@SOFTEL.cu](mailto:rosalia@SOFTEL.cu) VI SOFTEL, La Habana, Cuba. E-mail: [lmcabrera@SOFTEL.cu](mailto:lmcabrera@SOFTEL.cu) VII SOFTEL, La Habana, Cuba. E-mail: [nelson@SOFTEL.cu](mailto:nelson@SOFTEL.cu)

### **RESUMEN**

SOFTEL, es la empresa encargada por el Ministerio de las Comunicaciones de informatizar las entidades de Salud Pública. Para ello se han desarrollado varias aplicaciones, para ser desplegadas en hospitales, clínicas, policlínicos y bancos de sangre, fundamentalmente. Específicamente los laboratorios constituyen un área muy sensible debido a que en ellos se realizan todos los medios diagnósticos, que resultan de gran utilidad el almacenamiento de esta información para futuros estudios de los pacientes. Este trabajo expone la experiencia obtenida en el despliegue de dicho módulo, como una primera experiencia, conocida como despliegue de piloto o prueba beta. Esta experiencia sirve de base para las futuras instalaciones en otros clientes, reportó una serie de inconformidades que se resolvieron antes de concluir el mismo y finalmente quedo concluido el despliegue. Este tuvo complicaciones relacionadas con la existencia de laboratorios fuera del área de cobertura del Instituto y la preparación de las interfaces con los diferentes auto analizadores.

**Palabras Clave:** galen laboratoriosssss, galen clínicas, piloto de software, auto analizadores.

### **ABSTRACT**

SOFTEL is the enterprise commissioned by the Ministry of Communications to computerize public health institutions. For that has been developed several applications to be deployed in hospitals, clinics and blood banks, basically. Specifically, laboratories are a very sensitive area because in them all the diagnostic tools are used, so it is useful storage of this information for future studies of patients. This paper describes the experience gained in the deployment of the module, as a first experience, known as pilot or deployment of beta testing. This experience, which forms the basis for future installations on other customers, reported a series of disagrees which were resolved before the end of the same and finally the deployment was completed. This had complications related to the existence of laboratories outside the coverage area of the Institute and the preparation of the interfaces with the different analyzers.

**KeyWords:** galen laboratory , galen clinic, pilot software, autoanalyzers.

# **INTRODUCCIÓN**

La dirección del país de conjunto con el Ministerio de Salud Pública (MINSAP) ha trazado una estrategia encaminada a implementar un Programa General de Informatización del Sistema nacional de Salud (SNS) con el objetivo de lograr una prestación de servicios a la población, eficiente y de alta calidad.

Para ello se ha designado a la Empresa SOFTEL, líder en esta tarea. La empresa pertenece al Ministerio de las Comunicaciones (MINCOM), y directamente se encuentra subordinada al Organo Superior de Dirección Empresarial (OSDE) del Grupo empresarial de Informática y Comunicaciones (GEIC) del país. Su estructura es sencilla, la cual se muestra en la figura y cuenta con 100 trabajadores. (Fig. 1)

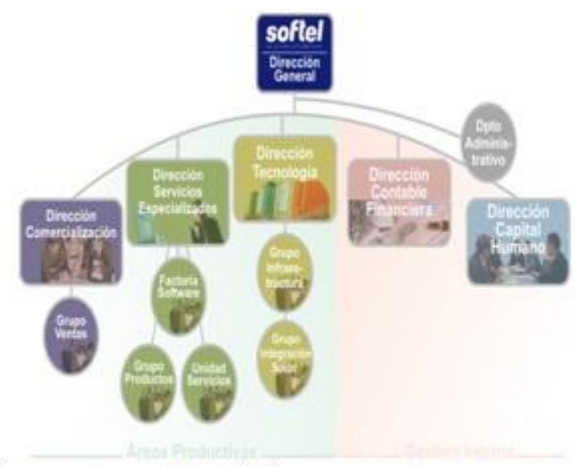

Fig. 1. Estructura de la Empresa SOFTEL

SOFTEL ha desarrollado una suite denominada Clínica, en la cual se encuentran varios componentes que enumeran en la tabla 1.

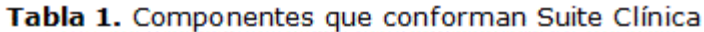

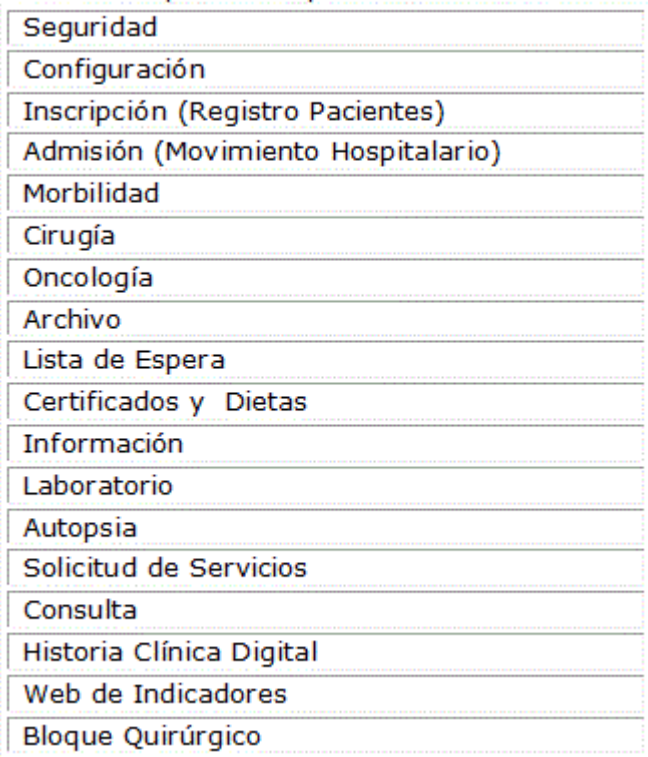

En el presente trabajo se refiere al componente de Laboratorio, existiendo del mismo una primera versión sobre Windows, la cual se encuentra disponible 10 hospitales de la Habana, la clínica del IACC y el policlínico de Guanabacoa, además en 424 Centros de Diagnósticos Integrales y 32 Centros Médicos de alta Tecnología de la República Bolivariana de Venezuela. Esta nueva versión responde fundamentalmente a la necesidad de desarrollar las aplicaciones sobre tecnología de SW libre, lo cual es una orientación dada por los más altos niveles de la dirección de las TICS en el país.

La nueva versión de dicho componente fue liberado en su versión Alfa por la empresa y se inició el proceso de piloto o versión Beta en el Instituto de Hematología e Inmunología del país. $<sup>1</sup>$ </sup>

Este componente es el encargado de permitir la gestión de los medios de diagnósticos, es decir Registro de Solicitudes, Configuración (examen y estructura), Resultados y Conexión a equipos

# **MÉTODOS**

En la empresa existe un procedimiento para la realización de pilotos (ver DS-01.00), el cual posee las etapas del despliegue de una aplicación:  $2\overline{ }$ 

Una primera tarea consiste en la conformación del grupo que se encarga de realizar el piloto en el cliente. Está conformado por el jefe del proyecto comercial, el representante de componente en el grupo de Productos y la factoría.

Adicionalmente se incluye en esta tarea a serviciadores de la Unidad de servicios. Esta tarea se chequea directamente por el consejillo de dirección de la empresa sistemáticamente por la importancia que tiene.<sup>3</sup>

Plan de Implantación General: Se estructura en etapas:

1. Preparatoria: Se realiza sólo al comenzar la informatización. Se chequea la existencia de la infraestructura necesaria para el despliegue de la aplicación. Se solicita adicionalmente información para la configuración de la aplicación. Esta preparación se realiza previa consulta con la Dirección Nacional/Provincial de Salud, según corresponda.

2. Diagnóstico para la Implantación. En esta etapa se adapta la Solución a la unidad de salud específica, para lo cual se realizan las tareas: Identificación del Cliente y designar a los responsables del proceso de informatización en la institución, actualizar el Organigrama Estructural y Funcional, verificar áreas y departamentos, servicios que se brindan; y su ubicación en el área de la institución. Se actualiza el flujo de trabajo. Levantar información para los Nomencladores de las aplicaciones. Confeccionar Plan de Adiestramiento. Verificación y Aceptación del cumplimiento de los requerimientos técnicos establecidos para el equipamiento técnico asignado al proyecto. Levantamiento de los Riesgos que pueden afectar la Informatización y Preparación del Plan de gestión de riesgos, y los planes de contingencia y mitigación. Finalmente se reajusta y aprobar el Cronograma de Implantación.

3. Adiestramiento del personal. Según el área de trabajo y el Rol dentro de ella se imparten los cursos de adiestramientos correspondientes a cada usuario de las aplicaciones.

4. Instalación de la Aplicación en servidores. En este caso, al ser una aplicación Web, solo es necesario realizarla en el server dedicado o no. Se podría instalar sobre un server virtual para realizar la instalación.

5. Configuración de la Aplicación. Se configuran los accesos a los componentes de las aplicaciones según acceso permitidos para cada Rol.

6. Puesta en Marcha. Para el uso de cada elementos de los componentes, debe trabajarse de conjunto con loe especialistas de SOFTEL en un período de tiempo, que según las complicaciones de los elementos puede durar hasta 4 semanas.

7. Firma del Acta Final de Aceptación.

## **CARACTERIZACIÓN DEL IHI**

Al inicio del piloto de GALEN LABORATORIOSSSSS se encontraba funcionando estable el GALEN CLÍNICAS, relacionado con los registros médicos, por lo que configuración y estructura de la entidad ya se encuentra realizada.

La entidad posee 7 laboratorios, los cuales realizan diferentes exámenes y poseen equipos auto analizadores, conectables al GALEN CLÍNICAS. Los laboratorios se nombran:

- 1. Hemostasia y Hemoglobinopatías
- 2. Inmunología e Imnunoquímica

En las áreas del hospital General Enrique Cabrera, a donde no llega la señal de la red, se encuentran los laboratorios:

- 1. Histocompatibilidad
- 2. Medicina Transfusional y Terapia Celular
- 3. Citomorfología y Patología
- 4. Medicina Nuclear
- 5. Biología Molecular Citogenética e Inmunología

En las áreas del Hospital Pediátrico William Soler se encuentra el servicio de Rayos X e Imagenolo gía. Debido a esto se hizo un estudio de solución al problema. Fue detectada la necesidad de lograr la visibilidad a través de la red entre estos laboratorios y el servidor de Clínicas en el Instituto de Hematología e Inmunología. Por lo tanto, fue necesario gestionar el ancho de banda en las conexiones a INFOMED de ambas instituciones.

Para este objetivo se asignaron dos PCs con dos interfaces físicas de red cada una, una para cada institución en las que se implementaron reglas en el Proxy - Firewall con el uso de la tecnología de NAT. Se gestionó un aumento del ancho de banda para el hospital Enrique Cabrera de 2Mbit/seg, garantizando 512 kbit/seg a la aplicación de GALEN CLÍNICASS. Por otro lado de los 2 Mbits/seg actuales del IHI se asignaron 512 kbit/seg a la aplicación GALEN CLÍNICA.

SOFTEL definió "franjas horarias" para el uso de la aplicación en el hospital Enrique Cabrera, en función de los casos de uso y el flujo operatorio del negocio; de acuerdo también a variables como la intensidad de uso en una estación de trabajo y el número de estaciones de trabajo operando en cada momento. La gestión de ancho de banda se implementó de forma flexible en función de estas "franjas horarias".

Se trabajó en el proceso de conexión de los auto analizadores con entrada y/o salida digital, logrando conectar hasta el momento 6 de los 8 existentes. Esto garantiza que el trabajo resulte ser más exacto porque no interviene la mano del hombre para dar un resultado dado por los equipos. El proceso se realiza de forma automático.

La instalación del Software se realiza en un único lugar (en el server donde radica la suite de GALEN CLÍNICAS), la configuración es el proceso más complejo porque tiene un gran número de horas de dedicación de forma tal que se logre realizar la misma incluyendo cada uno de los exámenes que se realizan y según los reactivos permite dar el rango de resultados permisibles, normales.<sup>4</sup>

Una vez configurado un laboratorio nos damos a la tarea de ir adiestrando al personal para cada laboratorio en particular.

Se propone una reorganización del flujo de trabajo. Se propone un punto dentro del hospital para la solicitud de servicio, la recepción de la muestra y la entrega de los resultados. En este caso el área que se adiestra como primero es donde radican estas funciones para poder comenzar con el flujo inicial informatizado.

### **Dificultades presentadas**

- No se había preparado puntos de red para los autoanalizadores, tarea que Cedisap acometió en tiempo record.

- La conexión con las áreas externas, donde se prepara el proyecto y se prueba, actualmente se gestiona el equipamiento necesario para su realización.

- Hubo equipamiento muy obsoleto que se necesito sustituir y se logró realizar.

- Se detectaron un total de 24 no conformidades, que fueron resueltas en su totalidad durante el proceso del piloto.

- Se detectaron 8 nuevos requerimientos, resueltos asimismo.

Se realizó sistemáticamente chequeo con la dirección del IHI para saber el avance de la tarea y las necesidades que tenía la misma para su culminación.

### **Ventajas de la solución**

- Aumento de la calidad de los informes de resultados de los diferentes medios diagnósticos.

- Al contar con información en bases de datos, se mejora el proceso de planificación de los recursos humanos y materiales dedicados a la prestación de servicios de salud.

- La información almacenada en las bases de datos puede ser consultada con fines docentes e investi-gativos aumentando con ello la preparación del personal de salud.

- Mejor acceso y control a la información médica de los pacientes.

- Permite el seguimiento de un paciente de manera automatizada, donde los chequeos del paciente que-dan registrados para futuros exámenes a realizar.

- Brinda la información estadística oficial para el Ministerio de Salud Pública.

- Ofrece la información necesaria (de pacientes atendidos y el historial de las consultas) para el proceso de certificación de las auditorías.

- Contiene los datos reportados por todos los Centros de Diagnóstico que pueden consolidarse y mostrarse en una web de indicadores para la toma de decisiones.

- Posibilidad de acceder a los resultados de los exámenes de los pacientes y entrega de los mismos en el sistema de medidas Internacional

- Estandarización de los resultados de los exámenes y optimización del trabajo evitando la pérdida de exámenes y repeticiones de los mismos.

- Evita la digitalización de los resultados, errores de transcripción al captar los resultados de forma automatizada del equipo del Laboratorio.

## **CONCLUSIONES**

1. Se logra realizar el piloto del componente Laboratorio en el Instituto de Hematología e Inmunología.

2. Se realiza el piloto además de los autoanalizadores existentes en el instituto, demostrando su efectividad con la conexión.

3. Se realiza la conexión con las áreas externas de la institución a través de infomed, lo cual puede ser de gran utilidad para instalaciones médicas que poseen la misma dificultad por la dispersión de sus dependencias.

4. Ya se encuentra disponible la aplicación para la generalización en otros laboratorios que así lo demanden, lo cual está muy solicitado teniendo en cuenta que la información de los resultados de esta área forma parte de la Historia clínica del paciente.

5. Teniendo en cuenta de que el componente es muy configurable, debe seguir probandose para laboratorios de la gama de microbiología que no están disponibles en el Instituto piloteado.

## **REFERENCIAS BIBLIOGRÁFICAS**

1. PMBOK. A Guide to the Project Management Body of Knowledge (PMBOK Guide). 2004.

2. Heredia R. Segunda Edición. Dirección integrada de proyectos DIP "Project Management" Madrid, España. Editado por el Servicio de Publicaciones de la E.T.S. de Ingenieros Industriales de la Universidad Politécnica de Madrid. 1995.

3. Del Castillo M, Silva R, Abreu M, Curbelo A. "Organización de la Unidad de Servicios Informáticos de SOFTEL", 2009, VIII Congreso Internacional de Informática en la Salud.

4. GT. c.a. Gestión de la Tecnología. Grupo de Gestión de la Tecnología. Escuela Técnica Superior de Ingenieros de Telecomunicación. Universidad Politécnica de Madrid. 2004 [cited 12/2007]; Available from:

[http://www.getec.etsit.upm.es/docencia/gtecnologia/transferencia/transferencia.ht](http://www.getec.etsit.upm.es/docencia/gtecnologia/transferencia/transferencia.htm) [m](http://www.getec.etsit.upm.es/docencia/gtecnologia/transferencia/transferencia.htm)

Recibido: 22 de marzo de 2016. Aprobado: 12 de mayo de 2016.